**通达信股票池怎样清空~股票池怎样删除不需要的东西-**

USERDATA-----POOL------打开后,删除所有后缀为.xml的

**Latter ST** and the structure of  $\overline{300}$ 

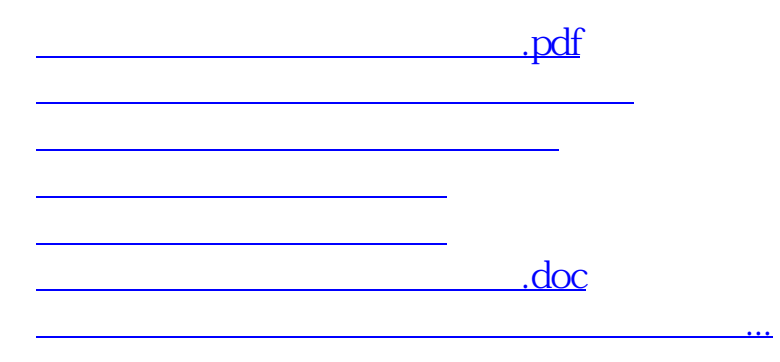

<https://www.gupiaozhishiba.com/chapter/30923630.html>